# **Antrag auf Zulassung (interne Zulassung)**

https://fobi.gfi.ihk.de/welcome (Link des Fobi-Info-Centers)

Prüfling hat bereits Zugang über Azubi-Info-Center, Prüferabrechnung od. andere Fortbildung

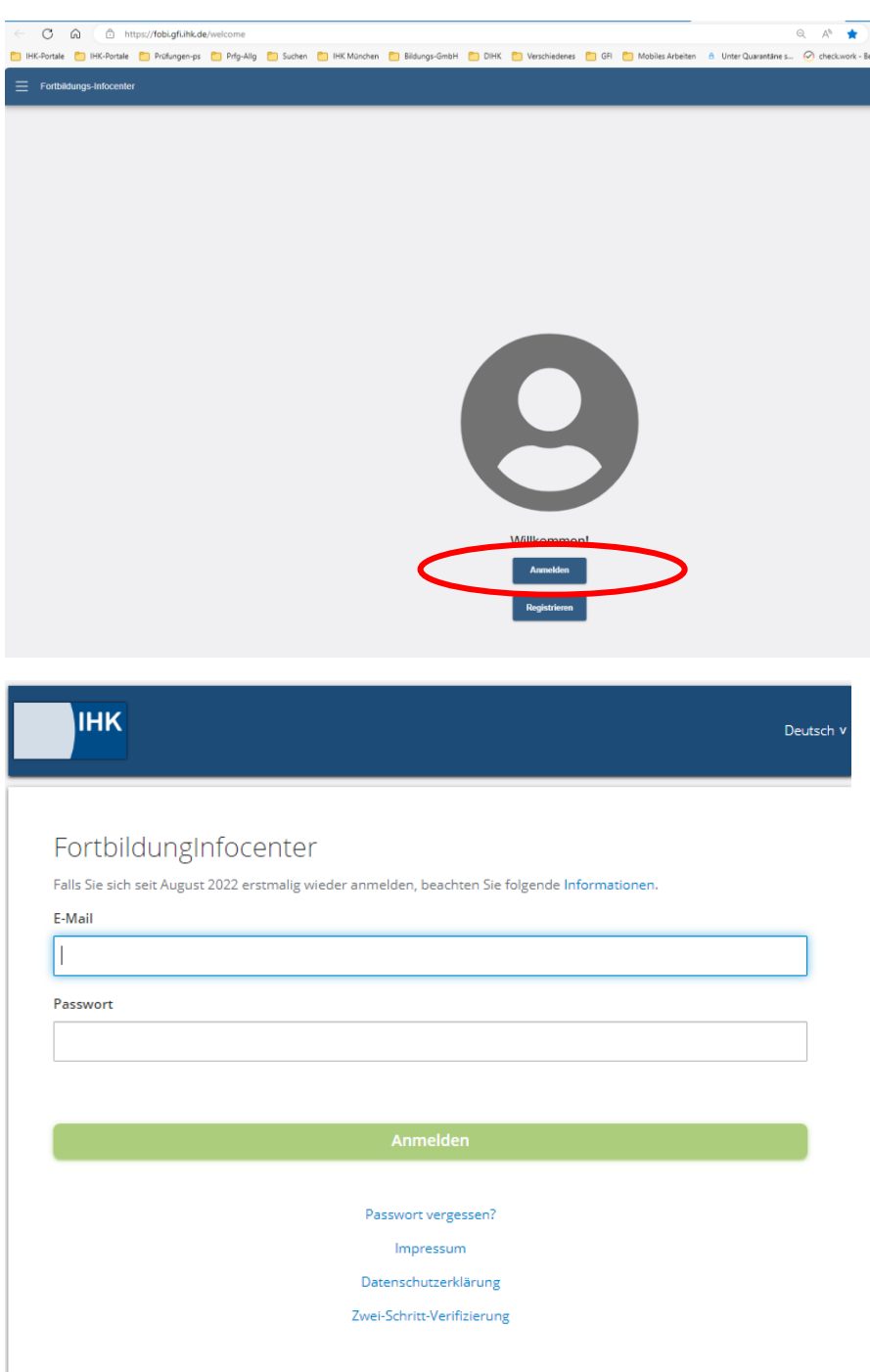

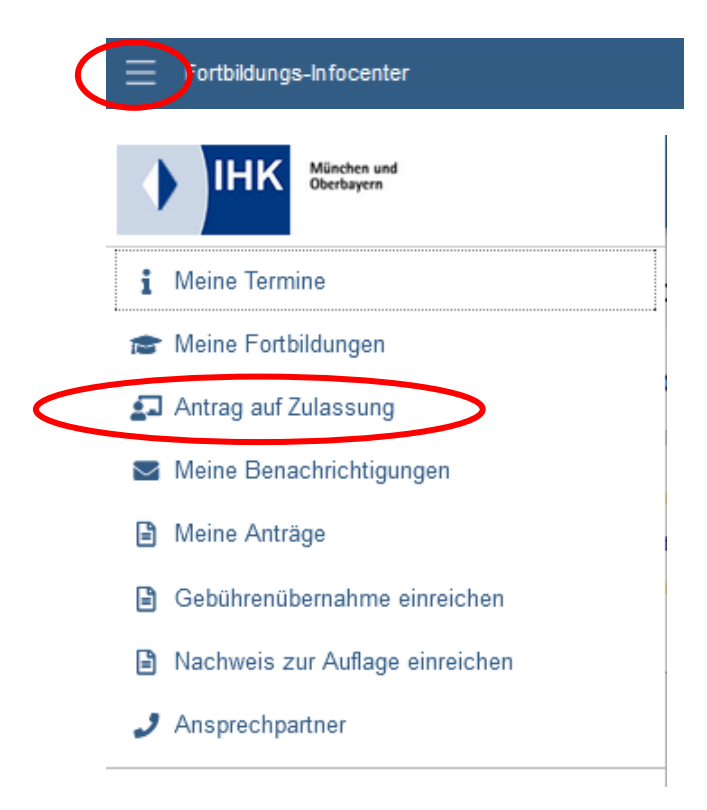

# **Berufswahl**

Prüfling wählt hier den Abschluss aus, den er ablegen möchte

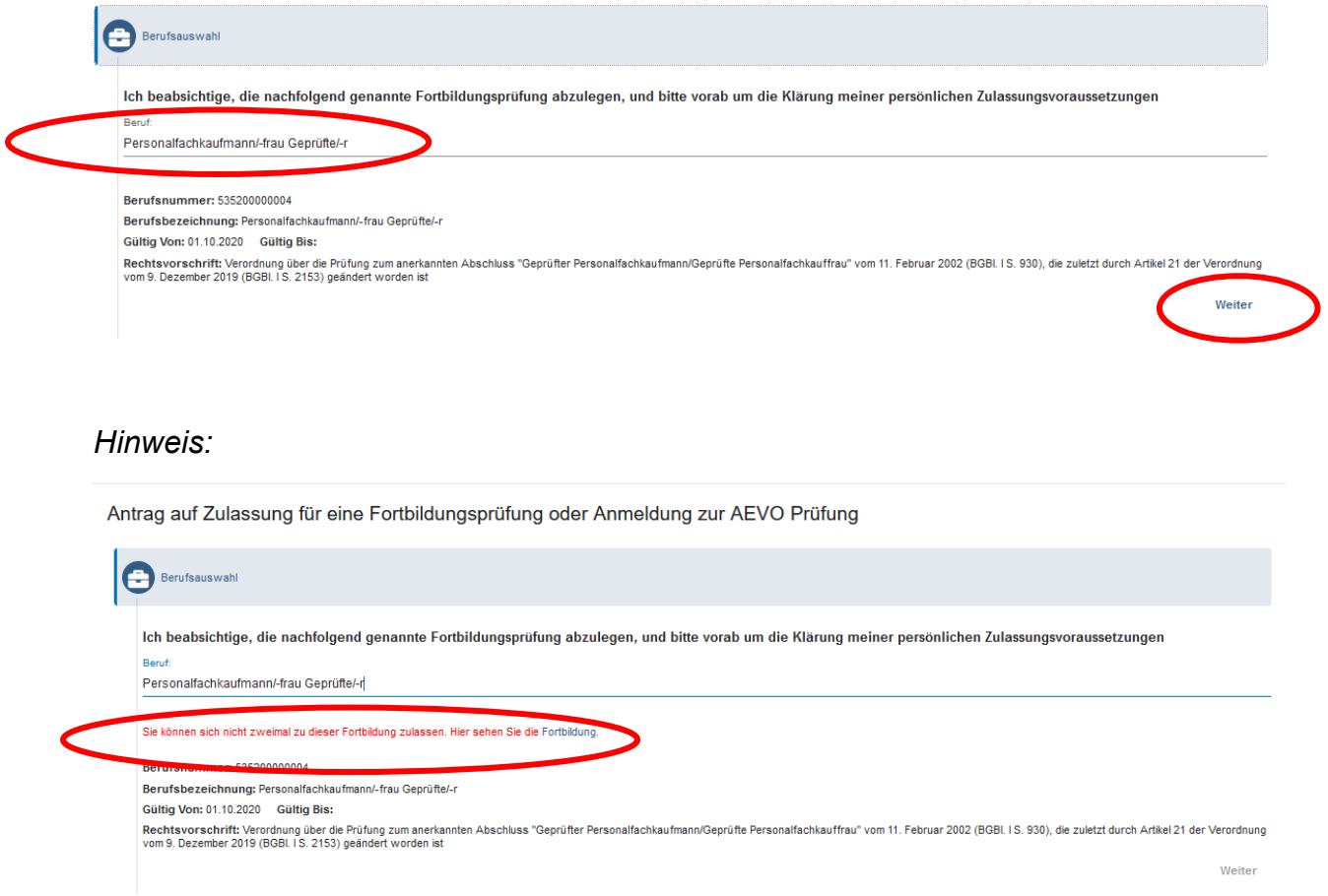

Erscheint diese Meldung, muss sich der Prüfling an den/die zuständige/n IHK Prüfungskoordinator/in wenden.

Seite **2** von **16** 21.11.2023 VI-B-3 ps C:\Users\Posch\Appdata\Local\Temp\PDF24\Ebb\_2\_55405234\_4277766707.Docx\19.12.2023 11:43:00\

Grund hierfür ist, dass der Prüfling eine Fortbildungsprüfung bereits mehrfach abgelegt und nicht bestanden hat.

Button "Weiter" wird erst aktiv, wenn Berufswahl getroffen wurde.

# **Terminauswahl**

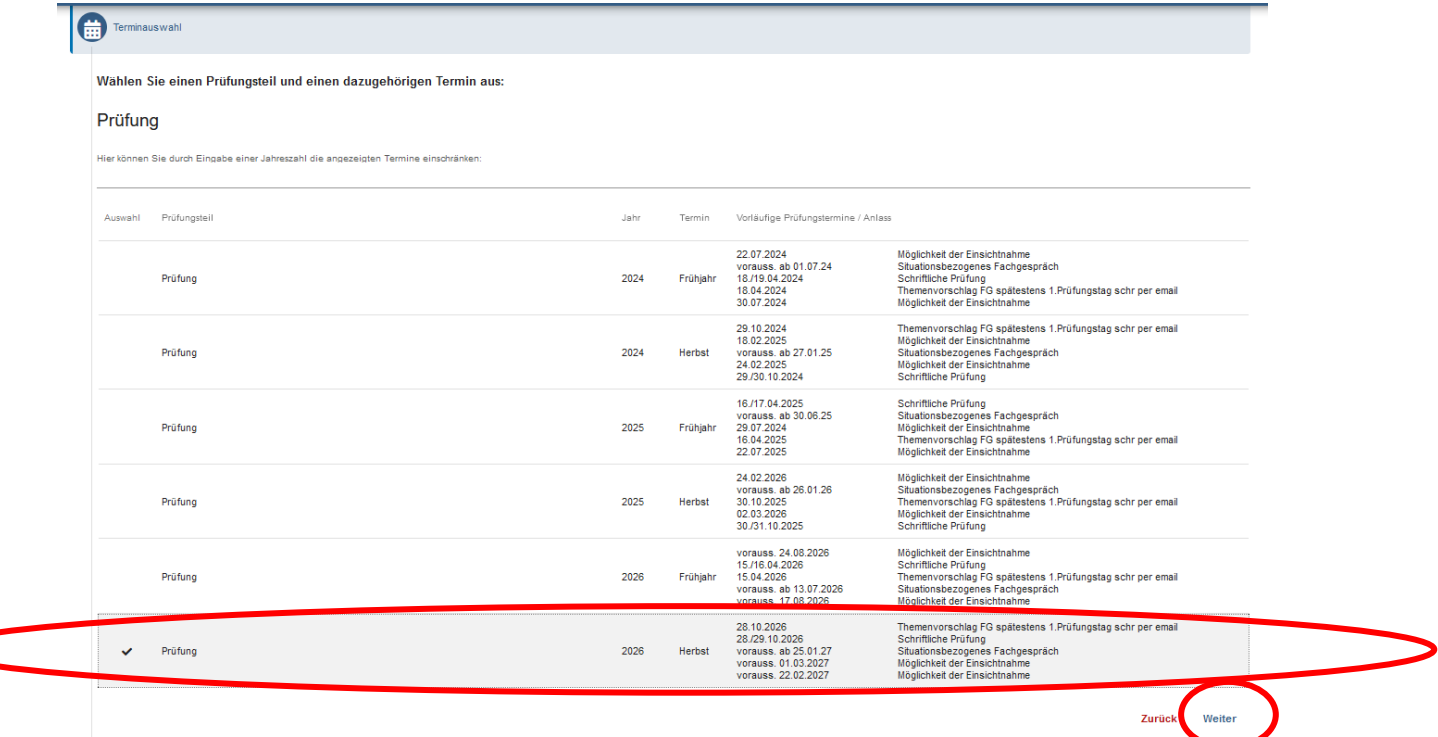

Button "Weiter" wird erst aktiv, wenn ein Termin ausgewählt wurde - Haken muss erscheinen.

# **Bildungsträger / Beschäftigungsort**

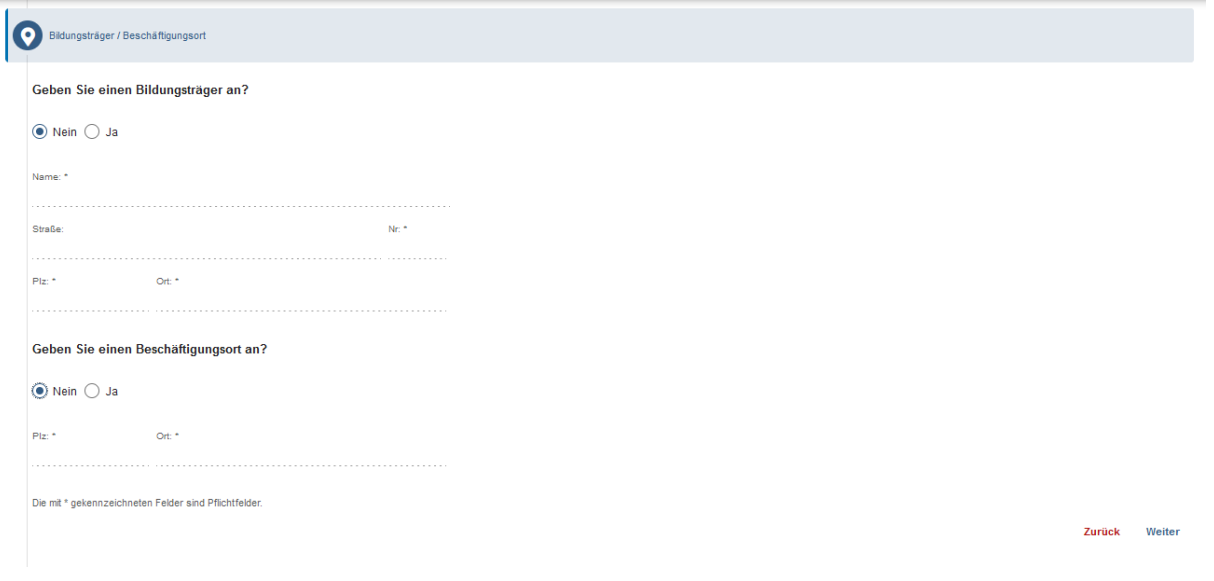

Hier können Daten eingetragen werden, sind aber keine Pflichtfelder.

Wichtig sind diese Daten, wenn die Zuständigkeit der IHK München nicht offensichtlich ist (Prüfling muss im IHK Bezirk wohnen, arbeiten oder einen Präsenzkurs besuchen) geht.

## **Nachweise**

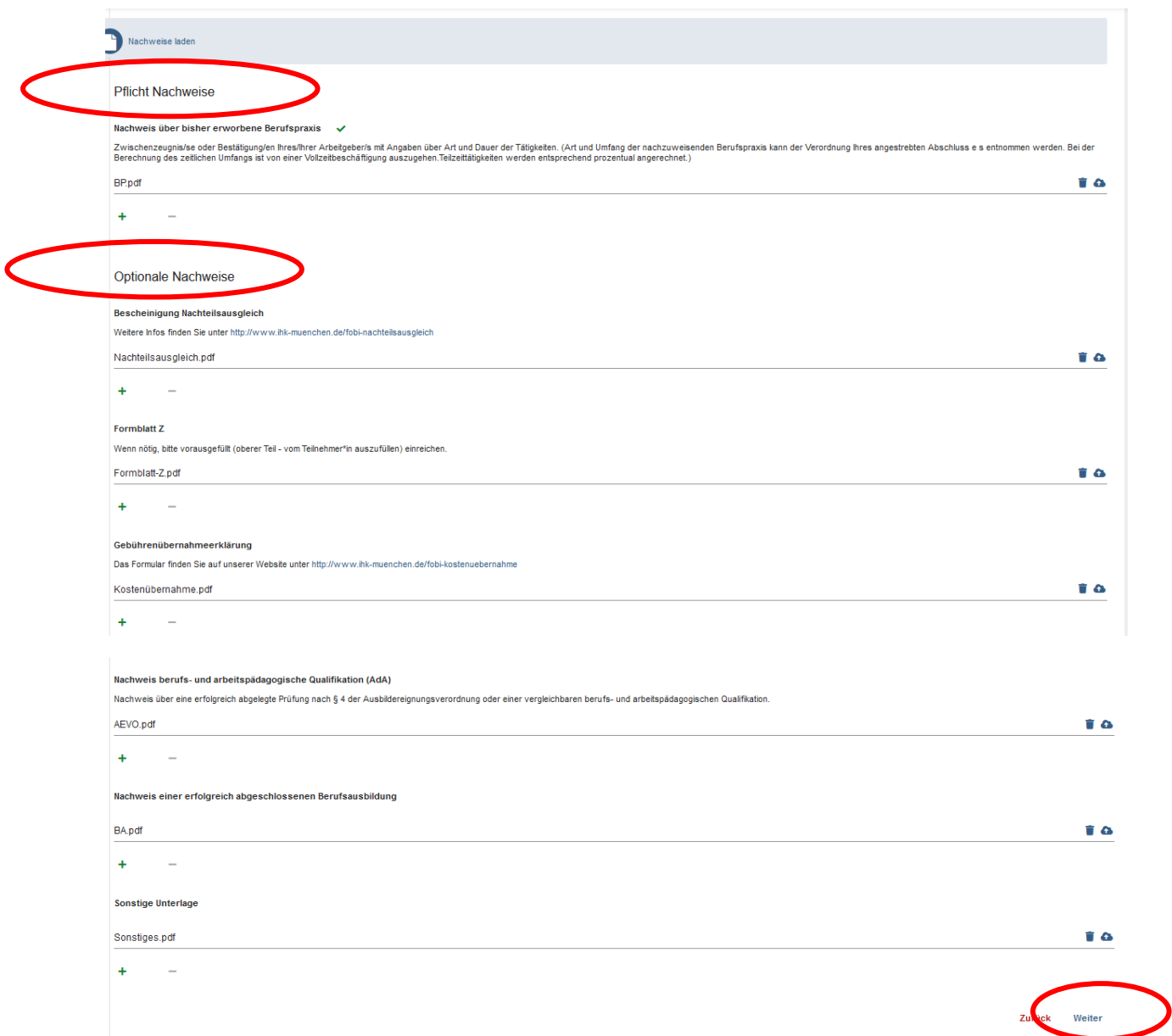

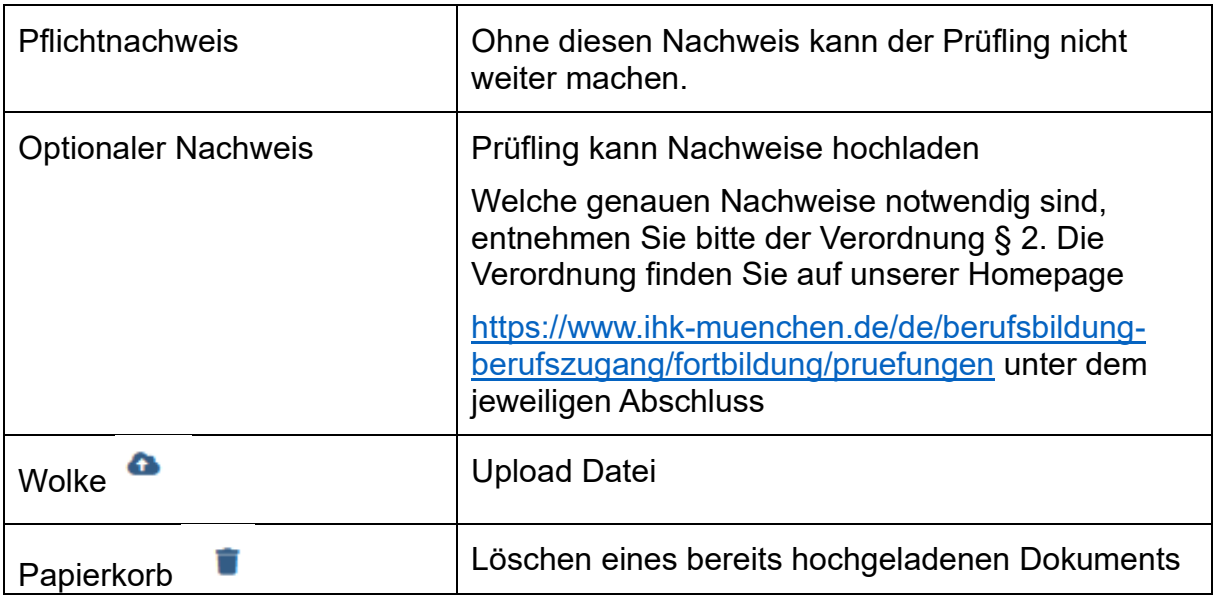

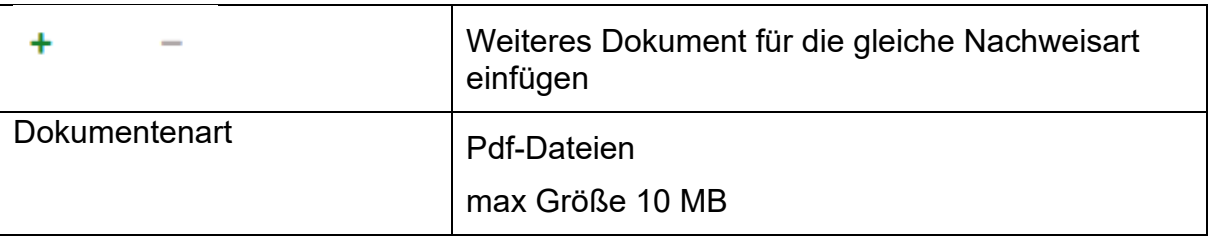

Button "Weiter" wird erst aktiv, wenn mindestens Pflichtnachweis hochgeladen wurde.

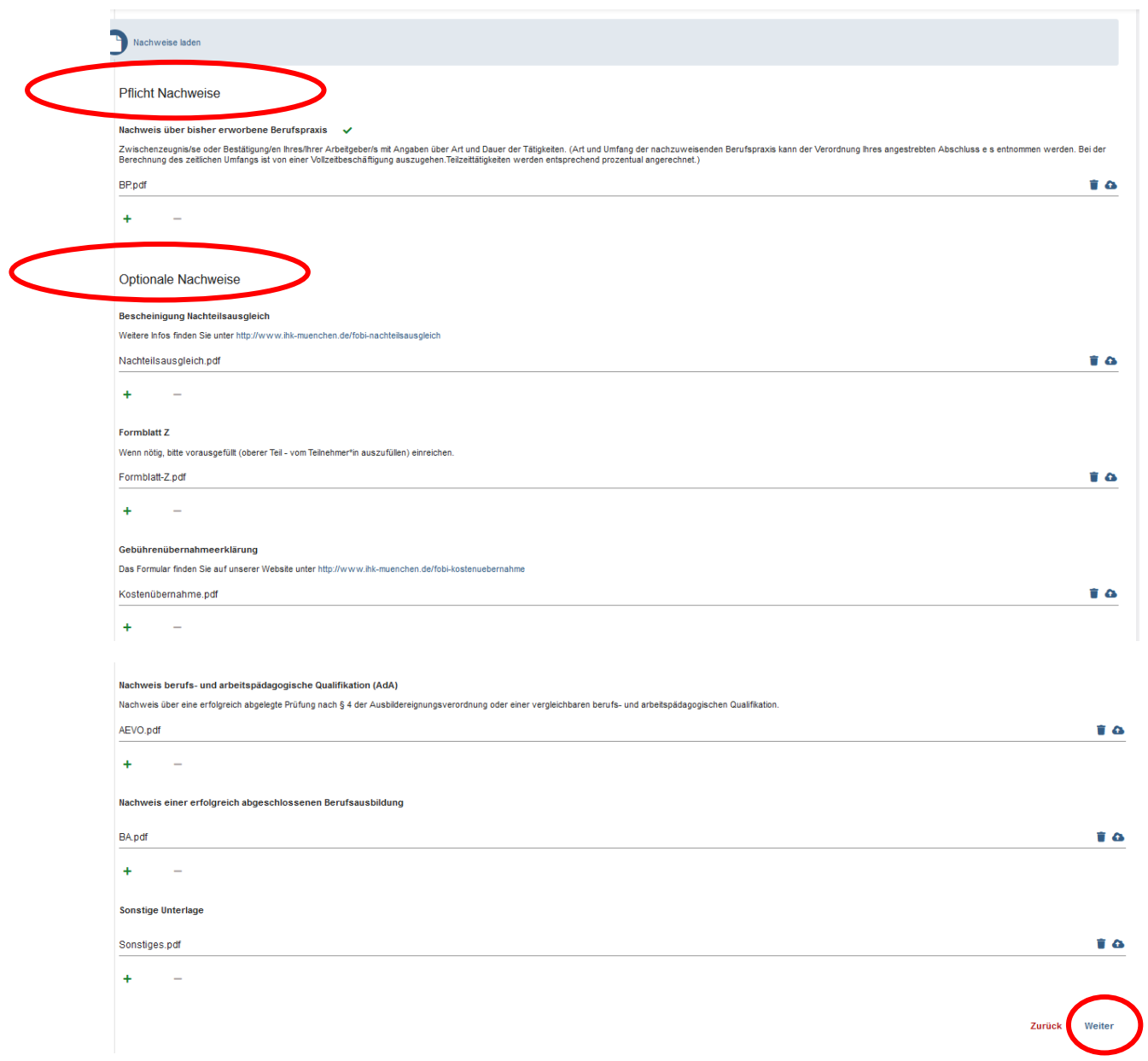

# **Zusammenfassung**

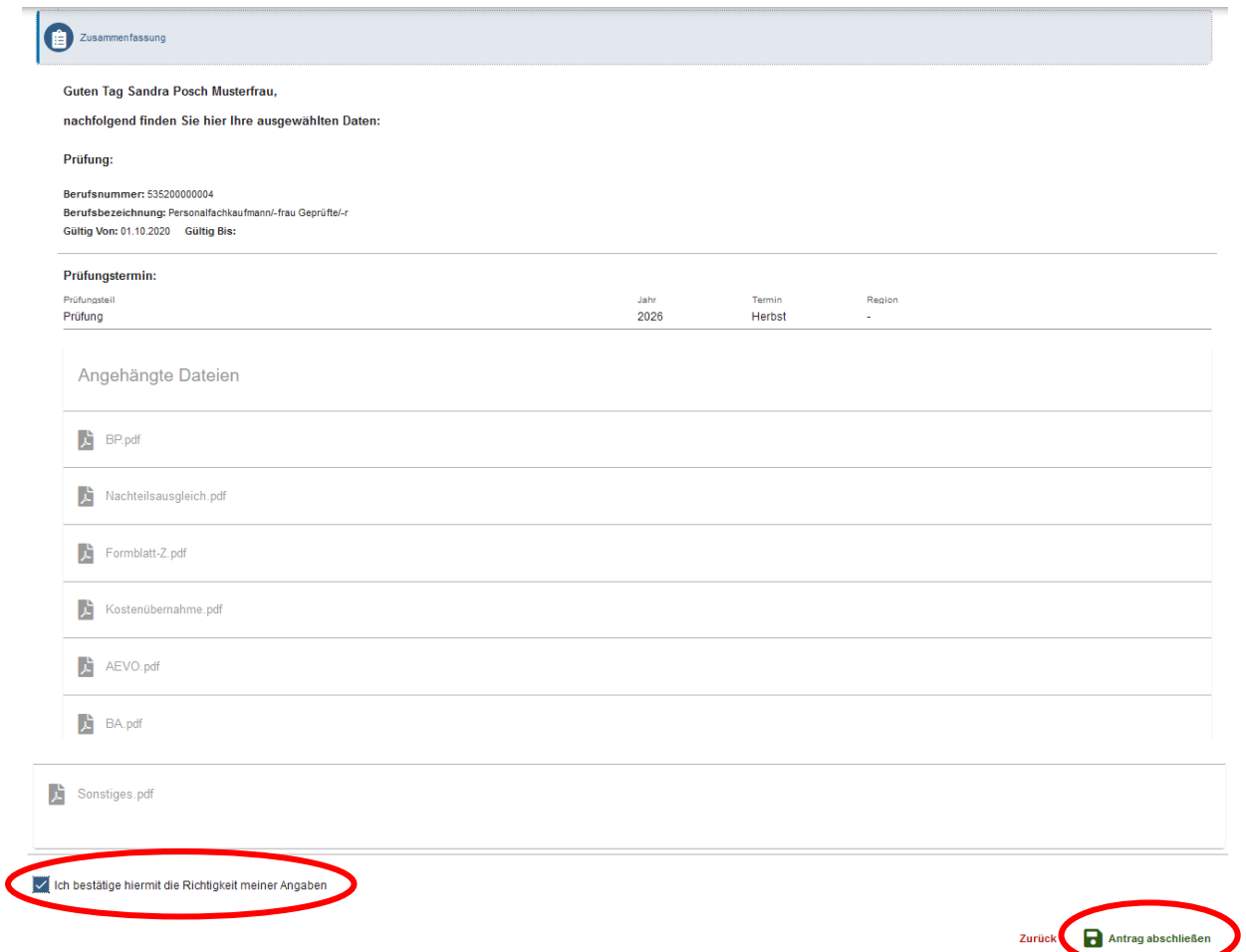

Button "Antrag abschließen" wird erst aktiv, wenn die Richtigkeit der Angaben bestätigt wurde (Haken).

Rechts oben erscheint ein Fenster / grüner Haken "Antrag auf Zulassung wurde an die IHK weiter übermittelt"

Antrag auf Zulassung für eine Fortbildungsprüfung oder Anmeldung zur AEVO Prüfung

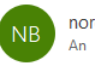

Guten Tag

noreply-bpm@gfi.ihk.de .

 $\leftarrow$  Antworten <br />
Allen antworten  $\rightarrow$  Weiterleiten Ú Mi 20.09.2023 11:39

 $\dddotsc$ 

Ihr Antrag auf Zulassung für eine Fortbildungsprüfung oder Anmeldung zur AEVO Prüfung ist bei uns eingegangen. Die IHK prüft nun Ihre Zulassung und informiert Sie über die weiteren Schritte. Freundliche Grüße Ihre IHK Team Fortbildung

Antrag auf Zulassung wird vom/n IHK Prüfungskoordinator/in bearbeitet.

Nach Abschluss der Bearbeitung erhält der Prüfling eine automatisierte E-Mail.

Alle anderen Unterlagen werden mit der Post an den Prüfling gesandt.

**Bitte Geduld, bis die Unterlagen angekommen sind.**

# **Zugelassen**

# **(vollständig oder mit Auflagen)**

Von: <noreply-bpm@gfi.ihk.de> Date: Di., 28. März 2023, 06:44 Subject: Bestätigung des Antrags auf Zulassung für eine Fortbildungsprüfung oder Anmeldung zur AEVO Prüfung To:  $\leq$ .

Guten Tag Sandra Musterfrau,

Ihr Antrag auf Zulassung für eine Fortbildungsprüfung oder Anmeldung zur AEVO Prüfung war erfolgreich.

Sie sind zu der Prüfung zugelassen.

Bitte nutzen Sie das Fortbildung Infocenter, um sich über weitere Schritte zu informieren. Anbei der Link zum Infocenter:

https://fobi.gfi.ihk.de/welcome

Freundliche Grüße Ihre IHK Team Fortbildung

Ab diesem Zeitpunkt kann der Prüfling bereits im Fobi-Info-Center alles sehen. Die Dokumente erhält er mit der Post zugesandt.

### **Bitte Geduld, bis die Unterlagen angekommen sind.**

# Zulassung zur Fortbildungsprüfung Geprüfte Bankfachwirtin

Sehr geehrte Frau Dr. Dr. Musterfrau.

nach Durchsicht der uns eingereichten Unterlagen teilen wir Ihnen mit, dass Sie zu oben genannter Fortbildungsprüfung unter der Voraussetzung zugelassen werden, dass Sie folgende Bedingungen erfüllen:

- eine weitere einschlägige Berufspraxis von 4 Monaten in Vollzeit ab dem 01.01.2022

Wir bitten Sie, die fehlenden Nachweise unaufgefordert bis spätestens vier Wochen vor Prüfungsbeginn vorzulegen. Sollten Sie die o. a. Nachweise nicht fristgerecht erbringen, so können Sie an dieser Prüfung nicht teilnehmen. Die Prüfungsgebühr wird in diesem Falle von Amts wegen auf die Hälfte ermäßigt (§2 Abs. 3 der Gebührenordnung).

#### Mit dieser Zulassung sind Sie noch nicht zur Prüfung angemeldet!

Für die Anmeldung zur Prüfung verwenden Sie bitte unser Fortbildungs-Infocenter. Das beigefügte Registrierungsschreiben ermöglicht Ihnen hierzu den Zugang.

Weitere für Sie wichtige Informationen zu Ihrer Prüfung finden Sie unter www.ihk-muenchen.de/fortbildungsprüfungen

Diese Bescheinigung dient zur Vorlage bei öffentlichen Stellen und beim Lehrgangsträger und gilt nur für den IHK-Bezirk München und Oberbayern.

Freundliche Grüße Industrie- und Handelskammer für München und Oberbayern i.A. **Sandra Posch** 

Sehr geehrte Frau Musterfrau,

hiermit erhalten Sie Ihre Zugangsinformationen zum Fortbildungsinformationscenter.

Die Internetadresse lautet: https://fobi.gfi.ihk.de/

Anmeldename ist Ihre E-Mail-Adresse: ×.

Ihr Registrierungscode lautet:

Bei der Erstregistrierung bitte den Button Registrieren wählen.

Mit unserem Fortbildungs-Infocenter stellen wir Ihnen nachstehende Daten und Funktionalitäten auf mobilen Endgeräten und PC's immer und überall zur Verfügung:

Go in chromique par or vor Vsng

- Meine Fortbildung mit aktuellen Prüfungsterminen, -orten und -räumen

- 
- Ansprechpartner<br>- Ansprechpartner<br>- Anmeldung zur Prüfung

- Prüfungs-Ergebnisse

Weitere Infos finden Sie unter https://www.ihk-muenchen.de/fobi-infocenter.

Haben Sie hierzu noch Fragen? Ein Anruf genügt.

Freundliche Grüße IHK München und Oberbayern

## **Zurückgestellt**

## **(Nicht alle erforderlichen Unterlagen wurden eingereicht)**

-<br>-<br>-<br>-Von: <noreply-bpm@gfi.ihk.de> Date: Mi., 22, Nov. 2023 um 13:17 Uhr Subject: Bestätigung des Antrags auf Zulassung für eine Fortbildungsprüfung oder Anmeldung zur AEVO Prüfung  $To: \leq$ Guten Tag Sandra Musterfrau. Ihr Antrag auf Zulassung für eine Fortbildungsprüfung oder Anmeldung zur AEVO Prüfung war erfolgreich. Sie sind noch nicht zu der Prüfung zugelassen. Weitere Informationen können Sie im Fortbildungsinfocenter den Auflagen Ihrer Fortbildung entnehmen. Bitte nutzen Sie das Fortbildung Infocenter, um sich über weitere Schritte zu informieren. Anbei der Link zum Infocenter: https://fobi.gfi.ihk.de/welcome

Freundliche Grüße Ihre IHK Team Fortbildung

Ab diesem Zeitpunkt kann der Prüfling bereits im Fobi-Info-Center alles sehen. Die Dokumente erhält er mit der Post zugesandt.

### **Bitte Geduld, bis die Unterlagen angekommen sind.**

Anfrage auf Zulassung gemäß Prüfungsordnung für die Durchführung von Fortbildungsprüfungen

- Fehlende Unterlagen

Sehr geehrte Frau Dr. Dipl.-Ing. Posch-Musterfrau,

um über eine Zulassung zu oben genannter Prüfung entscheiden zu können, benötigen wir von Ihnen noch folgende Unterlagen:

- Antrag auf Zulassung über das Fortbildungsinformationscenter mit dazugehörigen Anlagen:

- Nachweis einer erfolgreich abgeschlossenen Berufsausbildung (Kopie IHK Abschlusszeugnis)

- Nachweis über bisher erworbene Berufspraxis (Zwischenzeugnis/se oder Tätigkeitsnachweis/e Ihres/Ihrer Arbeitgeber/s aus denen ersichtlich ist seit wann Sie an welcher Stelle sind, als was Sie beschäftigt sind, eine detaillierte Auflistung der Aufgaben/Tätigkeiten, Voll- oder Teilzeit, befristet oder unbefristet eingestellt, Ausstellungsdatum und Unterschrift des Arbeitgebers).

- Nachweis über eine erfolgreich abgelegte Prüfung nach § 4 der Ausbildereignungsverordnung (AdA) - falls schon vorhanden

- Nachweis/Studienbescheinigung des Bildungsträgers

Haben Sie hierzu noch Fragen? Ein Anruf genügt.

Freundliche Grüße Industrie- und Handelskammer für München und Oberbayern i. A. Sandra Posch

Sehr geehrte Frau Musterfrau,

hiermit erhalten Sie Ihre Zugangsinformationen zum Fortbildungsinformationscenter.

Die Internetadresse lautet: https://fobi.gfi.ihk.de/

Anmeldename ist Ihre E-Mail-Adresse: announcemoviege outlo

Ihr Registrierungscode lautet:

do the right was but on yor Vshq

Bei der Erstregistrierung bitte den Button Registrieren wählen.

Mit unserem Fortbildungs-Infocenter stellen wir Ihnen nachstehende Daten und Funktionalitäten auf mobilen Endgeräten und PC's immer und überall zur Verfügung:

- Meine Fortbildung mit aktuellen Prüfungsterminen, -orten und -räumen

- Ansprechpartner

- Anmeldung zur Prüfung

- Prüfungs-Ergebnisse

Weitere Infos finden Sie unter https://www.ihk-muenchen.de/fobi-infocenter.

Haben Sie hierzu noch Fragen? Ein Anruf genügt.

Freundliche Grüße IHK München und Oberbayern

# **Endgültig nicht zugelassen**

# **(Zulassungsvoraussetzungen bzw. örtliche Zuständigkeit nicht gegeben)**

Ab diesem Zeitpunkt kann der Prüfling bereits im Fobi-Info-Center alles sehen. Die Dokumente erhält er mit der Post zugesandt.

## **Bitte Geduld, bis die Unterlagen angekommen sind.**

Fortbildungsprüfung " " «Termin» Antrag auf Zulassung gemäß § 10 Abs. 1 der "Prüfungsordnung für die Durchführung von Fortbildungsprüfungen (FPO vom 25.08.2011 in der geänderten Fassung vom 20. Mai 2014 i. V. m. den Besonderen Prüfungsvorschriften zum/zur " " (Anlage Zur FPO)

Sehr geehrte

nach Überprüfung Ihrer Unterlagen hat der zuständige Zulassungsausschuss entschieden, dass eine Zulassung zur Prüfung nicht ausgesprochen werden kann.

Der Ausschuss begründet seine Entscheidung wie folgt:

Gemäß § der Besonderen Prüfungsvorschriften zum/zur " "(Anlage zur FPO) ist zur Prüfung zuzulassen, wer

Aufgrund der eingereichten Unterlagen weisen Sie nur **Nachlagen** nach.

Gemäß § in der Besonderen Prüfungsvorschriften kann zur Prüfung auch zugelassen werden, wer durch Vorlage von Zeugnissen oder auf andere Weise glaubhaft macht, dass er Kenntnisse, Fertigkeiten und Erfahrungen erworben hat, welche die Zulassung zur Prüfung rechtfertigen.

Die von Ihnen vorgelegten Unterlagen begründen leider nicht die Vermutung, dass Sie die erforderlichen Kenntnisse und Fähigkeiten erworben haben, welche die Zulassung rechtfertigt.

Wir bedauern, Ihnen keine ancers Quteride Mitteilung geben zu können.

Sehr geehrte Frau Musterfrau,

hiermit erhalten Sie Ihre Zugangsinformationen zum Fortbildungsinformationscenter.

Die Internetadresse lautet: https://fobi.gfi.ihk.de/

Anmeldename ist Ihre E-Mail-Adresse: announcementegy outroom de

Ihr Registrierungscode lautet:

go memange sur or von/sng

Bei der Erstregistrierung bitte den Button Registrieren wählen.

Mit unserem Fortbildungs-Infocenter stellen wir Ihnen nachstehende Daten und Funktionalitäten auf mobilen Endgeräten und PC's immer und überall zur Verfügung:

- Meine Fortbildung mit aktuellen Prüfungsterminen, -orten und -räumen

- Ansprechpartner

- Anmeldung zur Prüfung

- Prüfungs-Ergebnisse

Weitere Infos finden Sie unter https://www.ihk-muenchen.de/fobi-infocenter.

Haben Sie hierzu noch Fragen? Ein Anruf genügt.

Freundliche Grüße IHK München und Oberbayern

# **Angemeldet**

# **(nur AEVO)**

In diesem Fall gibt es nur ein Registrierungsschreiben aber kein weiteres Schreiben.

Von: <noreply-bpm@gfi.ihk.de> Date: Mi., 25. Okt. 2023 um 08:27 Uhr Subject: Bestätigung der Anmeldung Ausbilder-Eignungsverordnung - Gesamtprüfung (AdA) Schriftlicher und Praktischer Teil Februar 2024 München To: @googlemail.com Guten Tag Sandra Musterfrau, Sie sind zu der Prüfung angemeldet. Die Ladung zur Prüfung mit Angabe der Prüfungstage und -orte einschließlich der erlaubten Arbeits- und Hilfsmittel senden wir Ihnen zwei bis vier Wochen vor den Prüfungsterminen zu. Zusammen mit der Ladung erhalten Sie den Gebührenbescheid. Übernimmt Ihr Arbeitgeber die Prüfungsgebühr, ist die

Sie haben sich mit der Anmeldung zum gegenständlichen Prüfungstermin dazu verpflichtet, alle Prüfungsleistungen abzulegen, die nach der Fortbildungsordnung in dieser Prüfung zu erbringen sind. Mit Beginn der ersten Prüfungsleistung können Sie nur noch aus wichtigem Grund von der Prüfung zurücktreten bzw. an der Prüfung nicht teilnehmen. Erfolgt der Rücktritt bzw. Nichtteilnahme ohne wichtigen Grund wird nach § 21 Abs. 3 FPO die Prüfung und nicht nur die versäumte Prüfungsleistung mit ungenügend (= 0 Punkte) bewertet, d. h. alle zu erbringenden Prüfungsleistungen werden, unabhängig davon ob sie abgelegt oder versäumt wurden, mit ungenügend (= 0 Punkte) bewertet.

Zusendung einer Kostenübernahmeerklärung Ihres Arbeitgebers vor Ladung zur Prüfung erforderlich.

Weitere für Sie wichtige Informationen zu Ihrer Prüfung finden Sie unter www.ihk-muenchen.de/fortbildungsprüfungen/index.html.

Bitte nutzen Sie das Fortbildungs-Infocenter, um sich über weitere Schritte zu informieren.

Anbei der Link zum Infocenter: https://fobi.gfi.ihk.de/welcome

Freundliche Grüße Ihre IHK Team Fortbildung

Ab diesem Zeitpunkt kann der Prüfling bereits im Fobi-Info-Center alles sehen. Die Dokumente erhält er mit der Post zugesandt.

#### **Bitte Geduld, bis die Unterlagen angekommen sind.**

Sehr geehrte Frau Musterfrau,

hiermit erhalten Sie Ihre Zugangsinformationen zum Fortbildungsinformationscenter.

Die Internetadresse lautet: https://fobi.gfi.ihk.de/

Anmeldename ist Ihre E-Mail-Adresse: annun

Ihr Registrierungscode lautet:

Bei der Erstregistrierung bitte den Button Registrieren wählen.

Mit unserem Fortbildungs-Infocenter stellen wir Ihnen nachstehende Daten und Funktionalitäten auf mobilen Endgeräten und PC's immer und überall zur Verfügung:

go increasings, but or yor Vsng

mic

- Meine Fortbildung mit aktuellen Prüfungsterminen, -orten und -räumen

- Ansprechpartner

- Anmeldung zur Prüfung

- Prüfungs-Ergebnisse

Weitere Infos finden Sie unter https://www.ihk-muenchen.de/fobi-infocenter.

Haben Sie hierzu noch Fragen? Ein Anruf genügt.

Freundliche Grüße IHK München und Oberbayern